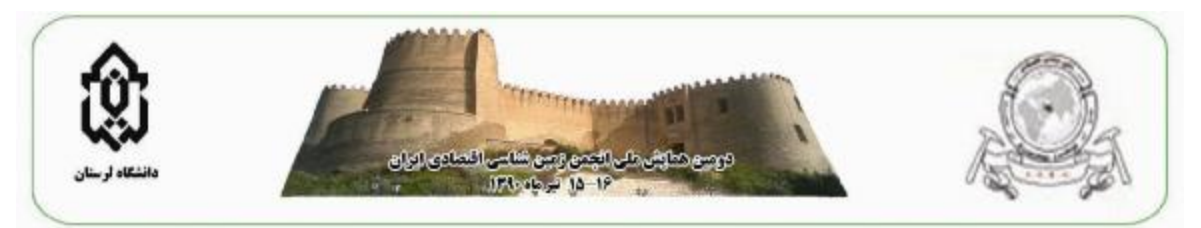

**تعیین نواحی آلتراسیون ها با استفاده از داده هاي ماهواره اي +ETM در اندیس مس**

**سوریان – جیان**   $^4$ ارجمند، محمد علی $^1\widetilde{\ }$  و حسنی، حسین $^2$  و احمدی، ایمان $^3$  و رضاپور، مقداد \*-1 دانشجوي کارشناسی ارشد، مهندسی معدن، اکتشاف،دانشگاه صنعتی امیرکبیر -2 دانشیار دانشکده مهندسی معدن و متالورژي، دانشگاه صنعتی امیر کبیر -3 دانشجوي کارشناسی ارشد، مهندسی معدن، دانشگاه صنعتی امیرکبیر -4 دانشجوي کارشناسی ارشد، مهندسی معدن،دانشگاه صنعتی امیرکبیر

## **چکیده**

در این مقاله سعی شده است تا با ارئه روشهاي مناسب، مناطق آلتره شده در اندیس مس سوریان – جیان، از روي تصاویر ماهواره اي +ETM بدست آورده شود. کانه زایى سولفید تودهاى مس – روى (نقره) در منطقۀ بوانات استان فارس، در مجموعۀ آتشفشانى - رسوبى دگرگون شدة سوریان (در زون سنندج- سیرجان) رخ داده است. سنگ ها عمدتاً از جنس آهک و آهک آواري، تالک شیست و گرونا می باشند. الگوي عناصر کمیاب معدن منطقه با کمپلکس سوریان – جیان شباهت زیادي دارند که نشان دهنده یکسان بودن منشا تشکیل آنها دارد. در این تحقیق بر اساس پردازش داده هاي ماهواره اي +ETM با استفاده از روش کروستا،آلتراسیون هاي کانیهاي رسی و آلتراسیون اکسید آهن و با استفاده از توابع کتابخانه اي و نسبت هاي باندي بدست آمده در نرم افزار 4.4 ENVI، آلتراسیون هاي پتاسیک و فیلیک شناسایی شدند.

## **Alteration Area detection using satellite data ETM + in Cu index Sourian - Jian**

Arjmand,M,Ali<sup>\*1</sup> And Hassani,Hossien<sup>2</sup> And Ahmadi,Iman<sup>3</sup> And Rezapoor,Meghdad<sup>4</sup>

## AMIRKABIR UNIVERSITY OF TECHNOLOGY

## **Abstract**

This paper has tried to present appropriate methods,to gain altered regions in the index of copper Sourian - Jian from the satellite images of ETM +. Mineralization sulfide mass of copper - zinc (silver) in the area Bavanat of Fars province, in the volcanic – sedimentary series altered is located (in Sanandaj - Sirjan). rocks are made of limestone rubble and lime, talc schist and Gruna. Trace elements pattern mining complex area of Surrey - Jian are very similar that indicating the same origin of the formation of them. In this study based on data processing satellite ETM + using Krosta, alteration of clay minerals and alteration iron oxide were identified by using functions library and the ratio of band obtained the software ENVI 4.4, alteration of potassic and Fylyk were identified.